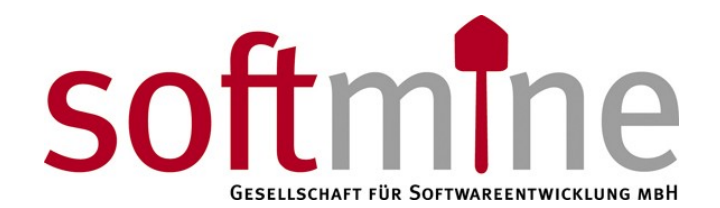

#### Softmine Document Safe – Fragebogen zur Installation

Durch die die Beantwortung der folgenden Fragen, ermöglichen Sie es uns, Ihre Installation des Softmine Document Safe bestmöglich vorzubereiten.

Den ausgefüllten Fragebogen schicken Sie bitte an [info@softmine.net](mailto:info@softmine.net) oder per Telefax an 030 805 849 20.

Haben Sie Fragen? Sie erreichen uns unter 0700 SOFTMINE

Vielen Dank!

### *Netzwerkeinstellungen*

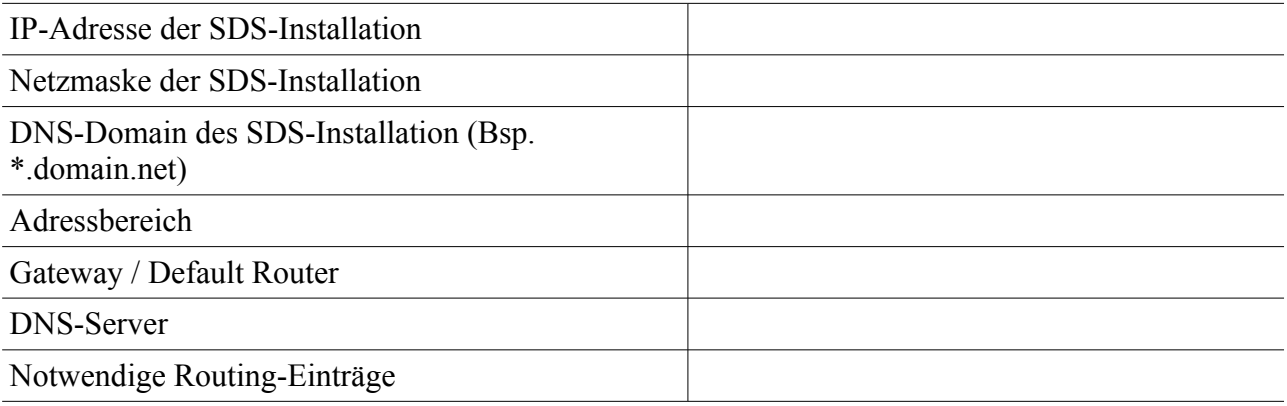

### *E-Mail*

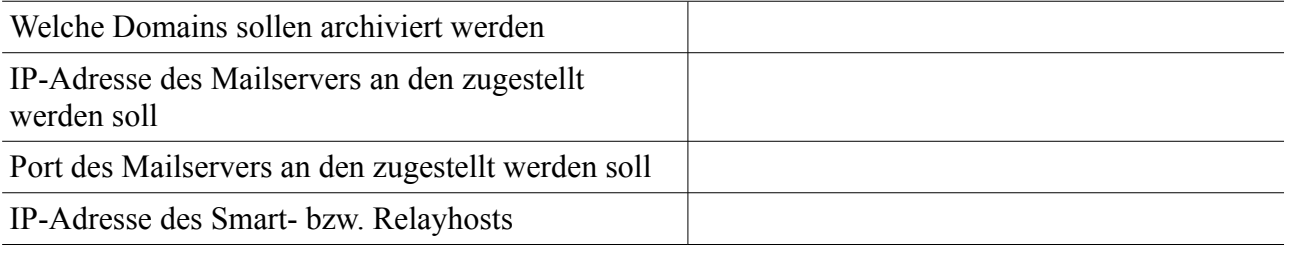

## *Authentifizierung*

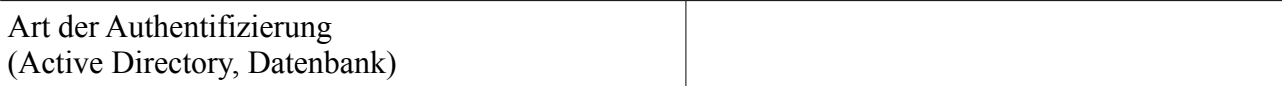

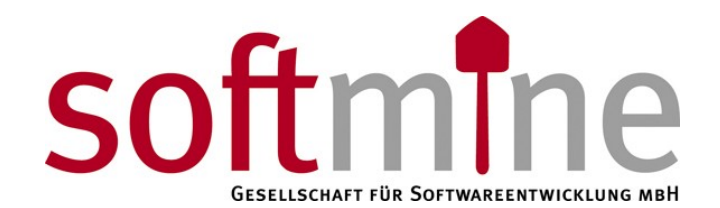

#### Softmine Document Safe – Fragebogen zur Installation

# *Active Directory Authentifizierung*

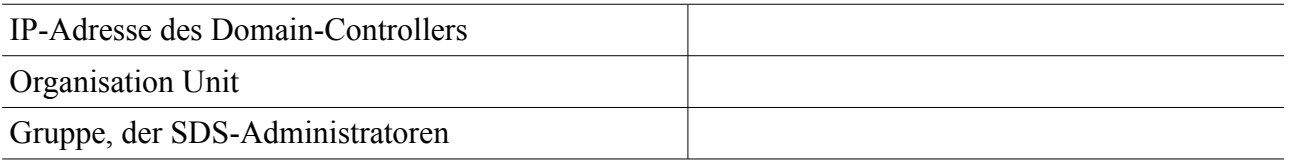

### *Sonstiges*

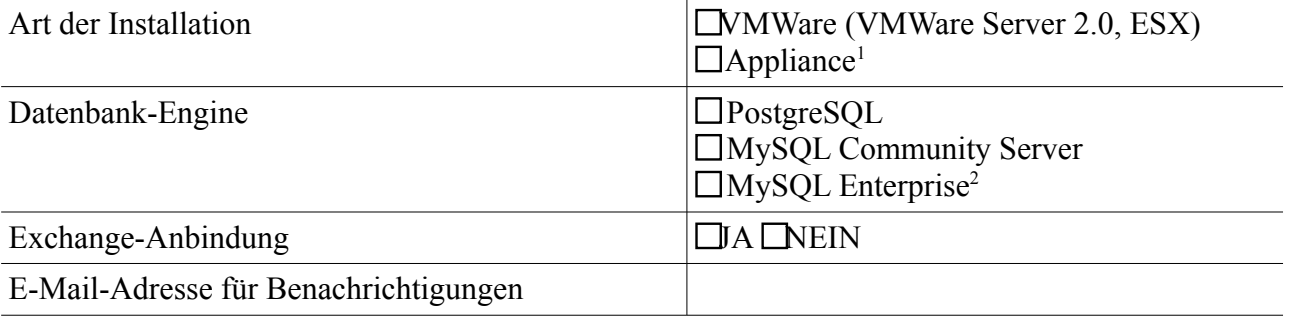

<span id="page-1-0"></span><sup>1</sup> Hierfür entstehen weitere Kosten

<span id="page-1-1"></span><sup>2</sup> Preise auf Anfrage